# Self-Publishing 101: Introduction to Ebooks

## **Obtain an ISBN**

 Learn about and obtain your free ISBN from Library and Archives Canada's ISBN Canada: https://library-archives.canada.ca/eng/services/publishers/isbn/pages/isbn.aspx

### **Ebook Metadata: Information about the Ebook**

- Metadata will need to be entered into ebook creation software and on distribution websites
- BASIC: Determine and note core metadata (title, author, ISBN, pub date, format, etc.)
- **ADVANCED:** Research how to optimize discoverability using metadata. An example:
  - <u>https://www.thebookdesigner.com/2012/05/self-publishing-basics-introduction-to-metadata/</u>

### **Copyright Resources**

- Canadian Intellectual Property Office Copyright
  - o Learn about copyright in Canada and register copyright
  - o http://www.ic.gc.ca/eic/site/cipointernet-internetopic.nsf/eng/h\_wr02281.html
- Creative Commons
  - Creative Commons licenses work alongside copyright and enable modification of copyright terms to best suit your needs. There is no registration to use Creative Commons licenses.
  - o <u>www.creativecommons.org</u>

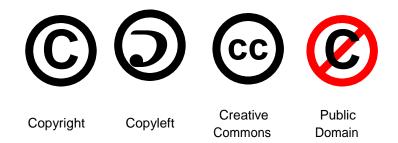

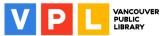

# **Ebook Project Checklist**

#### Must haves:

- A digital copy of your manuscript that has been edited and basic formatting applied (.doc, .docx, .html, .rtf)
- Portable storage device to save your working files (USB, Portable Hard Drive)
  - Inspiration Lab 'General Technology Skills' guide: <u>http://www.vpl.ca/guide/inspiration-lab-general-technology-skills</u>
    - See sections on "Using External Storage" and "using Cloud Storage"

## **Optional**:

- Backup copy of any website links
- Photographs, illustrations, other graphics *(.jpg, .png)* as separate files and resized
- Alternate text for pictures and illustrations, 125 character descriptions to add under images so that text readers can describe the image
- Cover artwork (.jpg, .png)
  - This can be created using Adobe InDesign CC or Photoshop CC in the Inspiration Lab or using other free online tools such as Pixlr or GIMP
- Video and audio files (Interactive PDF or Fixed layout EPUB 3.0 only)
- Note: file names should have no spaces

### Free Media Sources:

- former and the second second s
- Inspiration Lab 'Photo Editing with Photoshop CC' guide: <u>http://www.vpl.ca/guide/inspiration-lab-photo-editing-photoshop-cc</u>
- See sections on "Need More Help?" to find information on using free media and links to help you search for free media

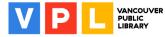

## **Self-Publishing Resources**

## Inspiration Lab Self-Publishing guide:

- www.vpl.ca/guide/inspiration-lab-self-publishing-ebook-format
- See section on "Publishing and Distribution"

### **Resources for Writers guide:**

- <u>www.vpl.ca/guide/resources-writers</u>
- See section on "Publishing & Self-Publishing"

#### LinkedIn Learning courses (Access from

www.vpl.ca/InspirationLab) \*May be US-based

- <u>Ebooks: Distributing and Marketing</u> with David Wogahn
- Publish an Ebook Learning path
- Learning Metadata for Book Publishing with Joshua Tallent

### Book Designer blog posts that might be of interest:

- 4 Levels of Editing Explained: Which Service Does Your Book Need?
  <u>www.thebookdesigner.com/2014/04/4-levels-of-editing-explained-which-service-does-your-book-need/</u>
- Using Photos in Your Book: Understanding Print Resolution
  <u>www.thebookdesigner.com/2010/10/using-photos-in-your-book-understanding-print-resolution/</u>
- Preparing Images for Your e-Book
  www.thebookdesigner.com/2015/10/preparing-images-for-your-e-book/

### Library Services Centre: Small Press and Author Program:

- <u>http://www.lsc.on.ca/Small-Press-Author-Program.htm</u>
- This program makes it easier for libraries to purchase physical books from independent authors

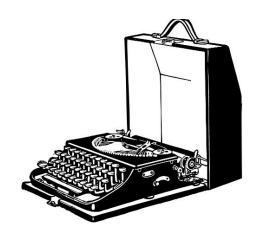

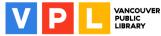

## Learn More

#### Computer and Technology Help (www.vpl.ca/events)

• Drop in to practice your computer and technology skills and get help from VPL staff. For days, times and locations, check out the "Computer & Technology" category in our Events Calendar

LinkedIn Learning (https://www.vpl.ca/digital-library/linkedin-learning)

• Free self-directed video courses on a wide range of technology topics including self-publishing, from basic to advanced, for VPL cardholders

VPL's Self-Publishing Guide (<u>http://www.vpl.ca/guide/inspiration-lab-self-publishing-ebook-format</u>)

 Learn to self-publish eBooks using one of three digital tools – from basic to advanced – available in VPL's Inspiration Lab

#### VPL's Sigil Guide (http://www.vpl.ca/guide/inspiration-lab-sigil)

 Learn how to get started in Sigil to make your EPUB ebook – available for free at home and in VPL's Inspiration Lab

VPL Adobe InDesign Guide (http://www.vpl.ca/guide/inspiration-lab-adobe-indesign)

 Learn how to get started in Adobe InDesign to make your formatted ebook – available in VPL's Inspiration Lab

#### VPL's Resources for Writers (www.vpl.ca/guide/resources-writers)

• A guide that links to resources for writers, including publishing and self-publishing, marketing and the writing community

#### VPL Indie Authors (www.vpl.ca/indieauthors)

• The submission page for independent authors who wish to donate their books to the library.

#### We are here to help!

 Talk to VPL staff in person, by phone (604-331-3603) or by email (inspirationlab@vpl.ca)

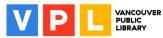